# Ведение технической документации в Perl6 Pod

### Загацкий Алексндр

<span id="page-0-0"></span>2 июля 2010

### История документации

Flexowriter - первый иструмент документирования кода

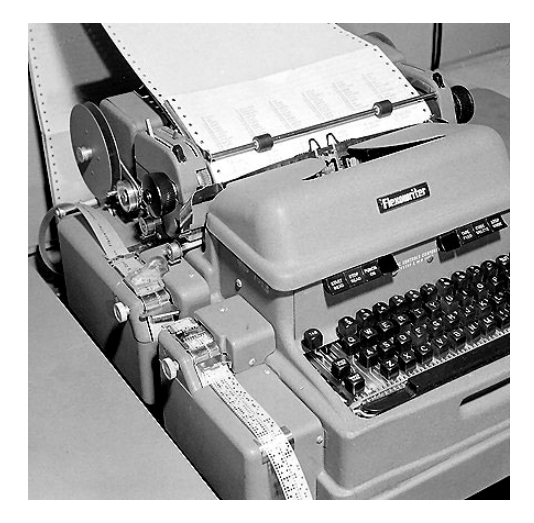

Инженеры осуществляют ввод данных в PDP-1 с перфоленты отпечатанной на Flexowriter.

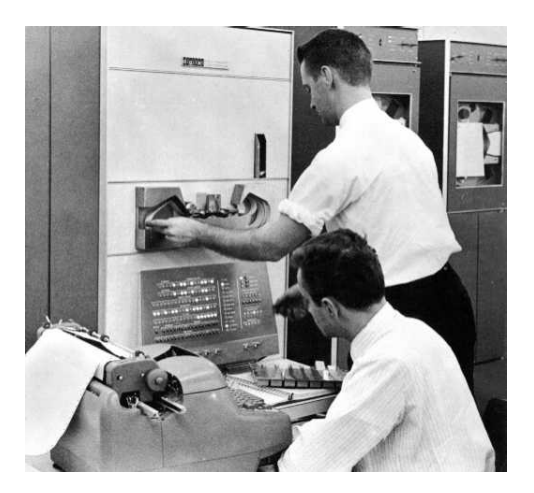

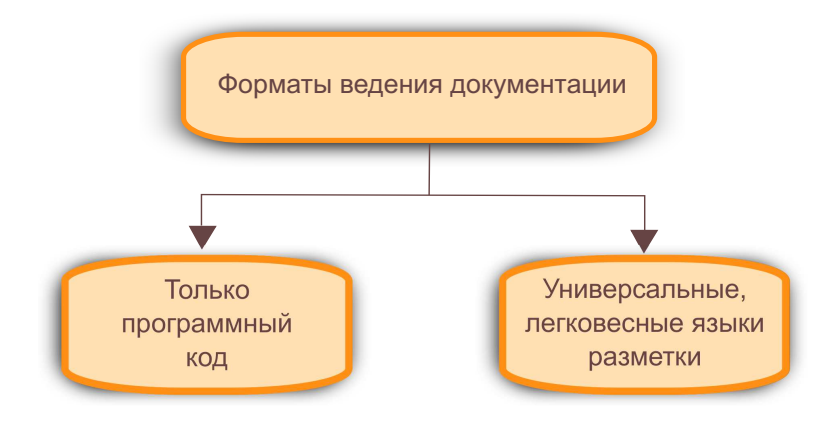

### Javadoc

Специальный синтаксис, встроенный в комментарии

```
/**\mathbf{1}* Validates a chess move.
 \mathfrak{p}\overline{\mathbf{z}}* Use {@link #doMove(int, int, int, int)} to move a
 \overline{\mathbf{A}}piece.
 5
    * @param theFromFile file from which a piece is being
 6
          moved
     * @param theFromRank rank from which a piece is being
 \overline{7}moved
    * @param theToFile file to which a piece is being moved
\mathbf{R}\mathbf{Q}* @param theToRank rank to which a piece is being moved
    * @return
                           true if the move is valid, otherwise
10
           false
11boolean isValidMove(int theFromFile, int theFromRank,
12int theToFile.
    int theToRank)
13
      \mathbf{f}1415
        \cdots16
      }
```
### Комментарии связаны с грамматикой

```
class PyClass:
\mathbf{1}"""Documentation<sub>Li</sub>for<sub>Li</sub>a<sub>Li</sub>class.
\overline{2}\overline{\mathbf{3}}ULLMore<sub>Li</sub>details.
\overline{4}\overline{\mathrm{U}}\mathrm{U}\mathrm{U}^{0,0,0,0}\overline{5}6\phantom{a}def _{_{-}}init_{_{-}}(self):
\overline{7}"""The constructor. """
8
                      self. _memVar = 0;
9
```
Отличителные черты:

- Находятся в непосредственной близости к коду
- Ограничены документированием программного API

Markdown, reStructuredText, txt2tags, POD ...

- руководства для конечных пользователей
- Wiki, CMS ...
- Элементы сруктуры документа (списки, таблицы, уровни заголовков)

Пример вставки изображения в ReStructuredText:

 $\overline{\phantom{a}}$ image:: images/biohazard.png 2 :height: 100 3 :width: 200 4 :scale: 50 5 :alt: alternate text  $\begin{pmatrix} 1 & 0 & 0 \\ 0 & 0 & 0 \\ 0 & 0 & 0 \\ 0 & 0 & 0 \\ 0 & 0 & 0 \\ 0 & 0 & 0 \\ 0 & 0 & 0 \\ 0 & 0 & 0 \\ 0 & 0 & 0 \\ 0 & 0 & 0 \\ 0 & 0 & 0 \\ 0 & 0 & 0 & 0 \\ 0 & 0 & 0 & 0 \\ 0 & 0 & 0 & 0 & 0 \\ 0 & 0 & 0 & 0 & 0 \\ 0 & 0 & 0 & 0 & 0 & 0 \\ 0 & 0 & 0 & 0 & 0 & 0 \\ 0 & 0 & 0 & 0 & 0 & 0 & 0 \\ 0 &$ 

Определние таблицы в txt2tags

✞ ☎ 1 || heading 1 | heading 2 | heading 3 | 2 | cell 1.1 | cell 1.2 | cell 1.3 |  $\text{cell } 2.1 \mid \text{cell } 2.2 \mid \text{cell } 2.3 \mid$  $\begin{pmatrix} 1 & 1 & 1 \\ 1 & 1 & 1 \\ 1 & 1 & 1 \end{pmatrix}$ 

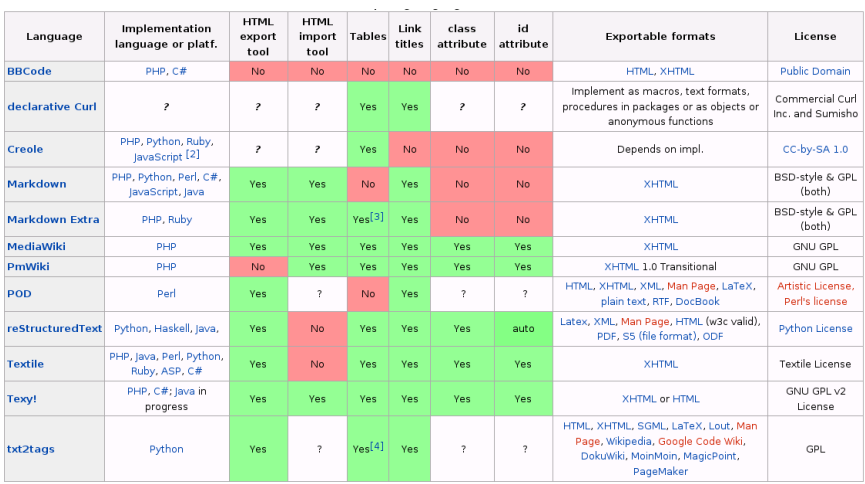

Figure: Сравнительная таблица в wikipedia

### Поддержка языком программирования

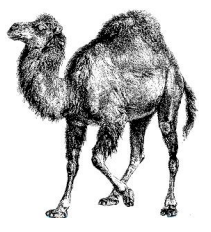

Форматы документации для perl5 и perl6:

# POD (Plain Old Documentation) имеет встроенную поддержку в perl5

Perldoc Pod встроен в perl6 и обладает расширяемостью

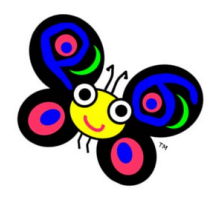

### История Pod

18 октября 1994 В списке анонса perl 5.000 присутвует поддержка POD:

\* The documentation is much more extensive and perldoc along with pod is introduced.

9 апреля 2005 S26: cпецификация формата Pod для perl6 (Domian Conway)

25 апреля 2007 Последняя модификация

16 августа 2009 S26 - The Next Generation. Список дополнений.

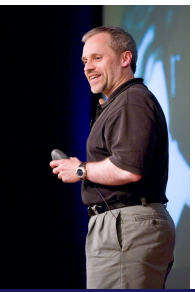

### POD означает Perl Old Documentation

Спецификация s26 представляет новый формат следующим образом:

Perldoc - легкий в использовании язык разметки с простой, однозначной моделью документа, который поддерживает множество синтаксических диалектов. Стандартный диалект Perldoc - "Pod".

Pod - диалект языка разметки Perldoc

# Отличия POD от Pod: Границы блоков документции

# POD

 $=$ head1  $\cdots$  $=$ cut.

# Pod

- Разграниченные блоки / Delimited blocks
- Блоки-параграфы / Paragraph blocks
- Сокращенные блоки / Abbreviated blocks

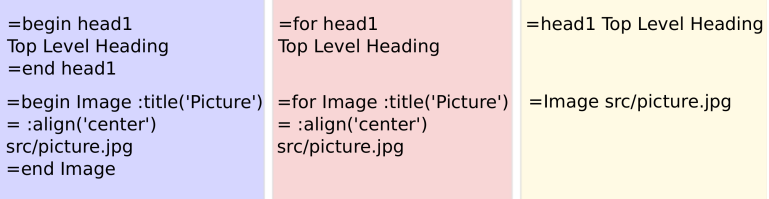

Типы блоков одинаково представлены во внутренней структуре документа.

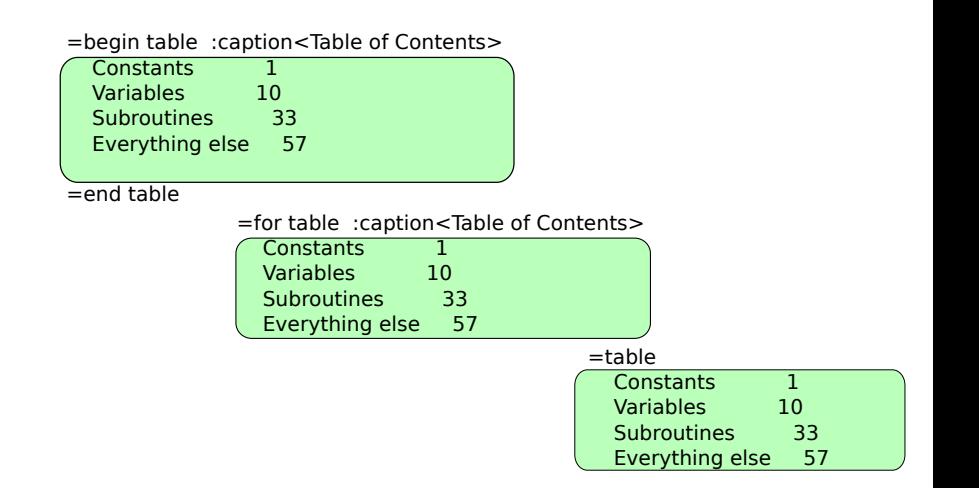

## Особенности Pod

- Конфигурационные параметры для блоков документации
- $\bullet =$ config, :like предварительное конфигурирование и параметр :like
- $\bullet$  =item, =itemN уровни в списках
- $\bullet$   $=$ table определение таблиц
- $\bullet$   $=$ SYNOPSIS,  $=$ NAME  $\ldots$  семантические блоки
- $\bullet$  =use подключение расширений

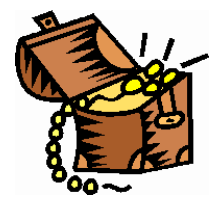

Конфигурационные параметры представлены парной нотацией в стиле perl6 (S02)

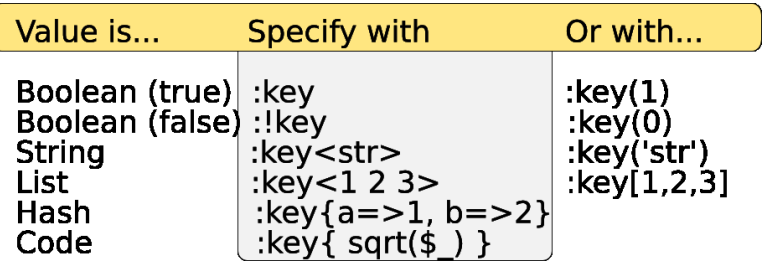

```
=for Image :title('3 стиля для =table')
= :align('center') :!border
src/3block_datapng.png
```
Предварительное конфигурирование

```
=config head1 :formatted<B U> :numbered
=config head2 :like<head1> :formatted<I>
=config head3
                        formatted<U>:
=config head4 :like<head3> :formatted<I>
=config C<> :allow<E I>
```
like - блок имеет такие же параметры форматирования как имя блока указанного в качестве значения.

```
=for para :like\lehead\lesome text
```
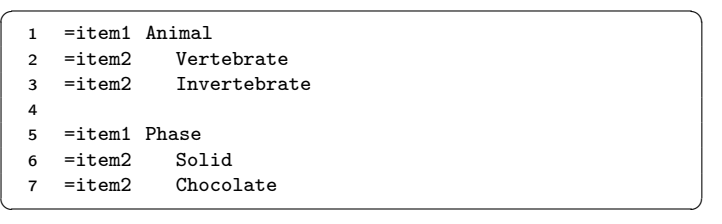

### Результат

- \* Animal
	- Vertebrate
	- Invertebrate
- \* Phase
	- Solid
	- Chocolate

#### $=$ table

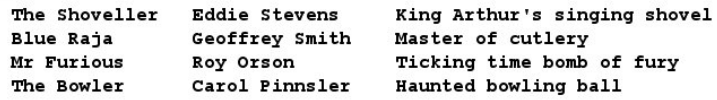

#### $=$ table

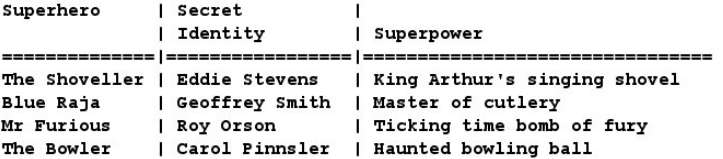

=begin table :caption('The Other Guys')

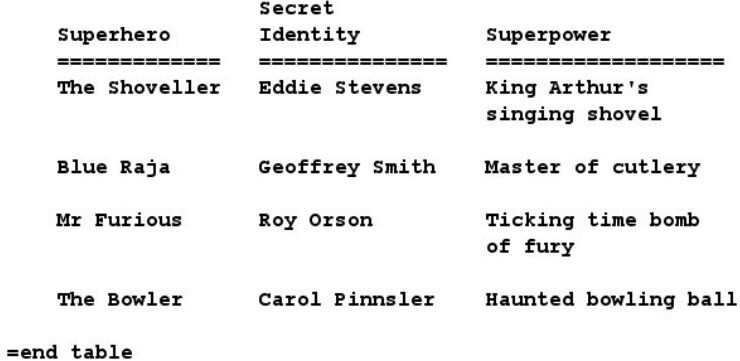

 $=$ SEEALSO =ACKNOWLEDGEMENT  $=$ AUTHOR  $=$ COPYRIGHT  $=DISCLAMER$  $=$ LICENCE  $=$ TITLE  $=$ SECTION  $=$ CHAPTER  $=$ APPENDIX  $= TOC$  $=$ **INDEX**  $=$ FOREWORD  $=$ SUMMARY

 $=$ NAME  $=$ **VERSION**  $=$ SYNOPSIS =DESCRIPTION  $= **USAGE**$  $=$ INTERFACE  $=$ METHOD  $=$ SUBROUTINE  $=$ OPTION =DIAGNOSTIC  $=$ ERROR  $=$ WARNING  $=$ DEPENDENCY  $=$ BUG

### =use - определение именованных блоков

### =use MODULE\_NAME OPTIONAL CONFIG DATA = OPTIONAL EXTRA CONFIG DATA

Идентификаторы, целиком состоящие из символов нижнего или верхнего регистра, зарезервированы.

### Опишем блок Image:

```
=use Perldoc:: Plugin:: Image
```
:Jpeg prefix=>'http://dev.perl.org'  $\,=\,$ 

Использование:

=Image http://example.com/perl\_logo\_32x104.png

# 1. Реализация на perl5 (Domian Conway)

# http://search.cpan.org/dist/Perl6-Perldoc/ (text u xhtml)

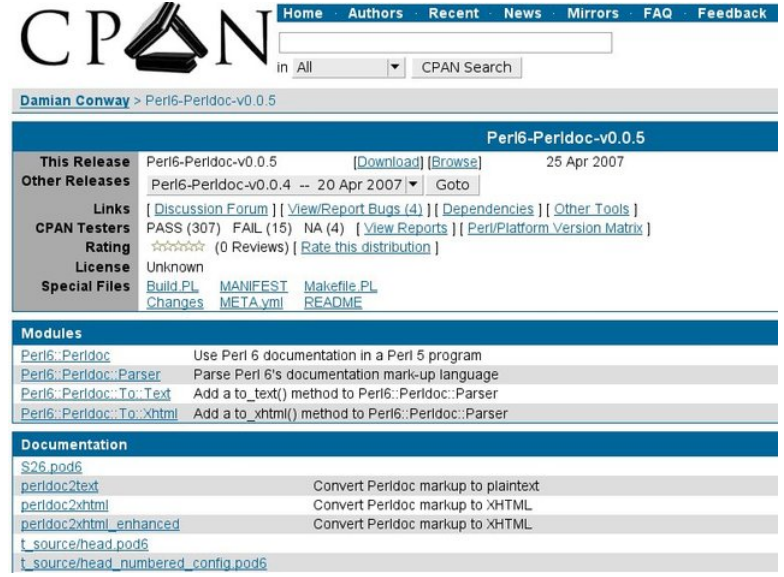

Ведение технической документации в Perl6 Pod

## 2. Реализация на Rakudo (Martin Berends)

http://github.com/eric256/perl6-examples/tree/master/bin Format codes about 50% in text, man, xhtml, pod5 and pod6 emitters  $\equiv$  table and  $\equiv$ use not even started

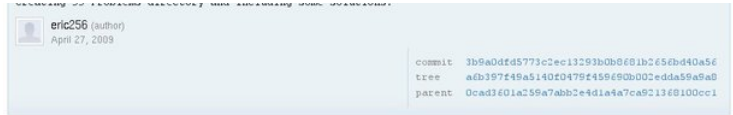

#### perl6-examples / bin

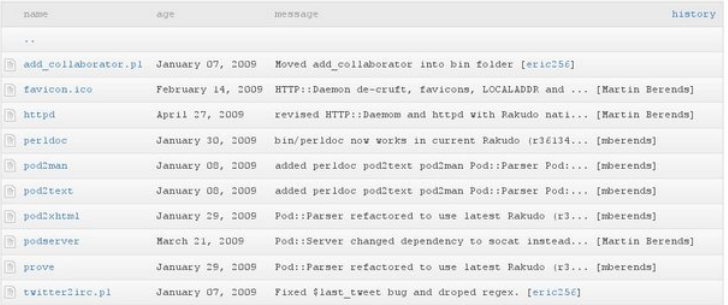

## 3. Perl6::Pod

http://search.cpan.org/dist/Perl6-Pod/ Предстоит для реализации:

- вложенность списков .
- включение содержимого другого документа
- замещаемые данные
- 40% кодов форматирования

## 3. Perl6::Pod

http://search.cpan.org/dist/Perl6-Pod/ Предстоит для реализации:

- вложенность списков
- включение содержимого другого документа
- замещаемые данные
- 40% кодов форматирования
- В наличии:
	- расширяемость: создание форматтеров, именованных блоков, собственных кодов форматирования
	- таблицы: частично
	- основная грамматика: уровни заголовков, основные типы списков
	- атрибуты форматирования: :like, :format, :allow
	- xml, xhtml, docbook: pod6docbook, pod6xhtml, pod6xml

```
http://search.cpan.org/dist/Perl6-Pod-Lib/
```
- **Perl6::Pod::Lib::Image вставка изображения**
- **Perl6::Pod::Lib::Include включение других документов**

Подключение библиотеки:

```
=begin pod
=use Perl6::Pod::Lib
=for Image :title('Test image title')
   img/image.png
=begin Include
file:../intro.pod( :!develop )
file:../api.pod(:public,:!develop)
=end Include
=end pod
```
## Экспорт в DocBook:

pod6docbook < file.pod > file.xml

[Ведение технической документации в Perl6 Pod](#page-0-0) Загацкий Алексндр Загацкий Алексндр Загацкий Алексндр

### Вопросы ?

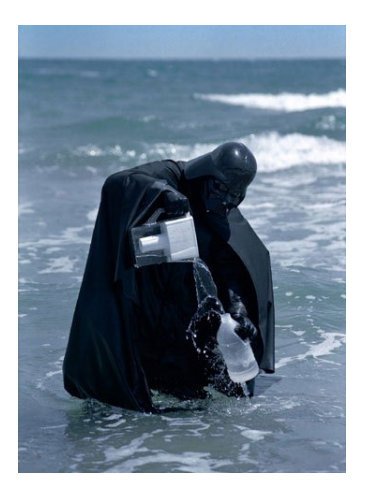

- S26 Documentation http://perlcabal.org/syn/S26.html
- Perl6-Pod http://search.cpan.org/dist/Perl6-Pod/
- home page, mail http://zag.ru, zag(at)cpan.org

[Ведение технической документации в Perl6 Pod](#page-0-0) Загацкий Алексндр Загацкий Алексндр